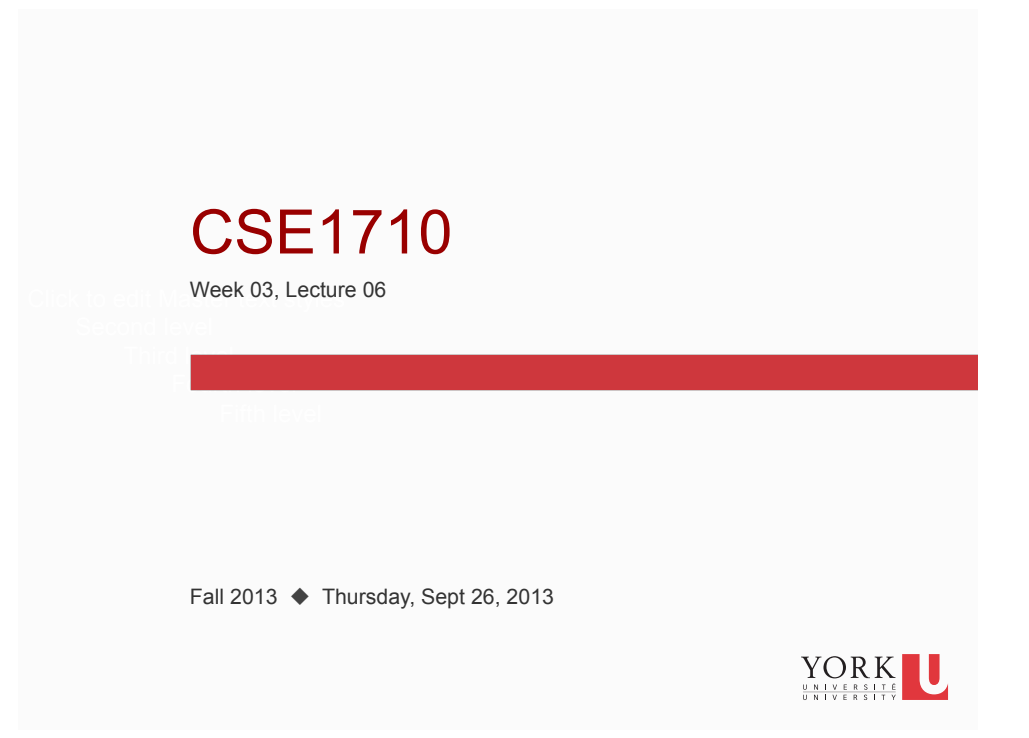

# Checklist (for Today)

**2** 

What we are reinforcing with the exercises this class…

- $\Box$  recognizing the various different arithmetic operators (in situ)
- $\Box$  being able to perform (manual) type casting; recognizing when automatic promotion is going to happen
- $\square$  being able to evaluate arithmetic expressions (including those with all the *different* arithmetic operators and with *automatic* promotion)

From Lecture #05 □read section 2.1 review Ch 2 KC's 1-10 **Qdo Ch 2 RQ's 1-18 Qdo Ch 2 Ex's 2.1-2.10** 

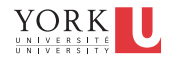

## Checklist (for Lecture 07)

What you should be doing to prepare for what comes next…

- $\Box$  read section 2.2
- □ review Ch 2 KC's 11-20
- do Ch 2 RQ's 19-29

**3** 

**4** 

do Ch 2 Ex's 2.11-2.12

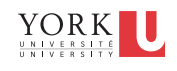

### Review: Tasks you should be able to perform…

- Given an expression, determine its outcome (not only the value but the value's type)
- Characterize what is meant by closure
- Given a symbol, state which operators it represents
- Given an operator, describe its behaviour (closure, undefined operations)

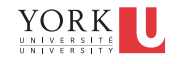

#### Review: Usability vs Correctness

#### *Usability*

how easy is the app to use? how learnable is it? how steep is the learning curve?

#### *Correctness*

**5** 

**6** 

does the app do what it says it will do?

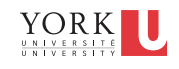

#### Example 1: Body Mass Index

Body Mass Index (BMI) is a heuristic for *estimating* an individual's **body fat** based on that individual's height and weight.

It is inexact. For instance, BMI overestimates body fat for athletes and underestimates body fat for those with low lean body mass.

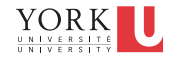

#### Exercise

Suppose we want to compute the Body Mass Index (BMI) for an particular individual weight: 170 pounds

height: 5'9"

Write the code that derives BMI for this individual.

- 1. declare and assign variable for weight
- 2. declare and assign variable height
- 3. declare a variable bmi
- 4. construct an assignment statement for bmi

 $\text{BMI} = \left( \begin{array}{cc} \text{Weight in Pounds} \\ (\text{Height in inches}) \times (\text{Height in inches}) \end{array} \right) \times 703$  $or$  $BMI = \frac{Weight in Kilograms}{(Height in Meters) \times (Height in Meters)}$ 

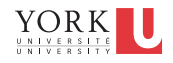

Solution *goes here*

**7** 

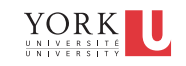

### Analysis of the Solution

- identify which statements handle **storage** (of data)
- identify which statements handle computation (of BMI)
- identify implications of choice of data type for variables and literal
- is there any **delegation** in the solution?

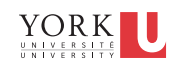

### Key Concept 2.1

Today's applications must **delegate** some or all of its work to other **classes**.

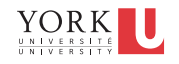

In the **procedural** paradigm, the program invokes methods **on** the class.

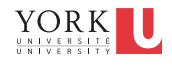

#### Example of Procedural Delegation

#### Let's look at the class called ToolBox

http://www.eecs.yorku.ca/teaching/docs/type-api/

public static double getBMI (double weight, java.lang.String height)

Compute the body mass index.

#### **Parameters:**

**11** 

weight - the weight in pounds. To be valid, weight must be positive.

height - the height in feet'inches. To be valid, height must have a feet component (a positive integer) optionally followed by an inches component (a non-negative integer less than 12). And if both components are present then they must be separated by a single quote.

#### **Returns:**

the body mass index (BMI) for the given weight and height

**Throws:** 

**12** 

java.lang.RuntimeException - if either weight or height is not valid as defined above.

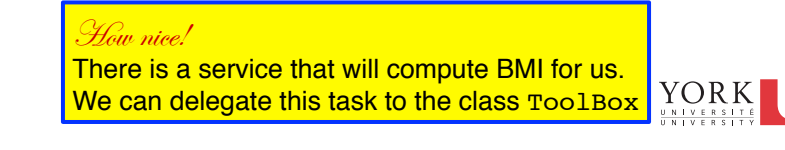

A **method** has a **signature** (name and parameter types) and a **return** type (type of the returned value). If a method is **void**, then it has no return. Data is **passed** to a method through **parameters**.

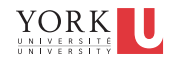

#### **Exercise**

**13** 

Identify the signature, return type, and parameters of getBMI

public static double getBMI(double weight,<br>java.lang.String height)

Compute the body mass index.

#### **Parameters:**

weight - the weight in pounds. To be valid, weight must be positive. weight - the height in feet'inches. To be valid, height must be positive.<br>height - the height in feet'inches. To be valid, height must have a feet component (a positive integer) optionally followed by an inches component ( **Returns:** 

the body mass index (BMI) for the given weight and height

Throws:

java.lang.RuntimeException - if either weight or height is not valid as defined above.

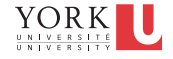

### Exercise

Suppose we want to compute the Body Mass Index (BMI) for an particular individual weight: 170 pounds

height: 5'9"

Write the code that derives BMI for this individual.

- 1. declare and assign variable for weight
- 2. declare and assign variable height
- 3. declare a variable bmi
- 4. construct an assignment statement for bmi using the services of the class ToolBox

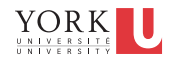

Solution *goes here*

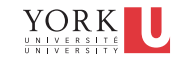

### Analysis of the Solution

- identify which statements handle storage (of data)
- identify which statements handle **computation** (of BMI)
- is there any **delegation** in the solution?

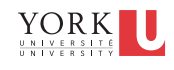

#### **Question**

**17** 

- What is the **contract** for the method getBMI?
- If the user gives a value for weight that is zero, does this **violate** the contract?
- If the user gives a value of "89'99" for height, does this violate the contract?
- If the method returns a value of -12 for the parameters 170 and "5'6", is this a violation of the contract?
- If the method returns a value of 25.101869355177485 for the parameters 170 and "4'18", is this a violation of the contract?

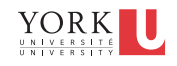

**19** 

In the **modular** paradigm, the program accesses attributes and invokes methods **on** the class.

> In the **procedural** paradigm, the program invokes methods **on** the class.

An **attribute** has a name and a type and allows data to **persist**.

Attributes and methods are known collectively as **features**.

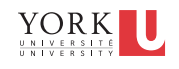

Another useful service http://docs.oracle.com/javase/6/docs/api/

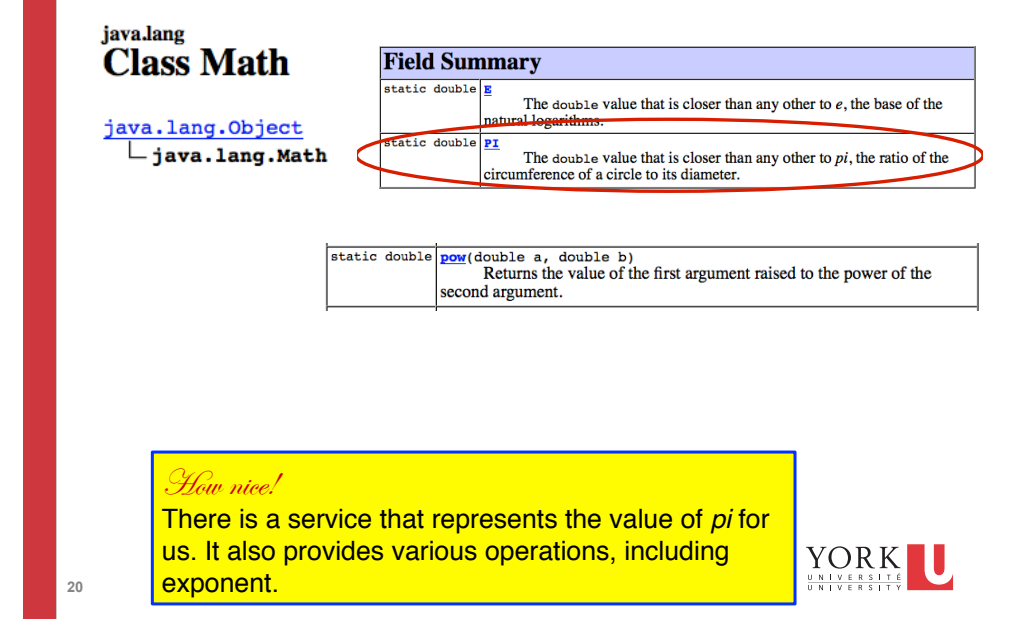

#### Exercise

Suppose we want to compute the area of a circle

radius: 15 cm

Write the code that derives the area of this circle.

- 1. declare and assign variable for radius
- 2. declare and assign variable PI
- 3. declare a variable area
- 4. construct an assignment statement for area using an arithmetic expression

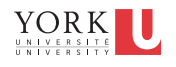

Solution *goes here*

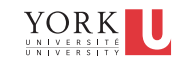

### Analysis of the Solution

- identify which statements handle storage (of data)
- identify which statements handle **computation** (of area)
- identify implications of choice of data type for variables and literal, if any
- is there any **delegation** in the solution?
- what type of method has been employed? static or nonstatic?

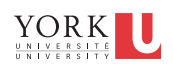

### Key Concept 2.5

In the **object-oriented** paradigm, the program instantiates the class and uses the created object (rather than the class).

This paradigm is also known as **OOP** (for object oriented paradigm).

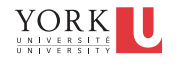

**24** 

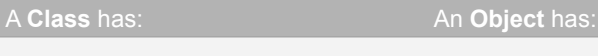

- attributes
- methods
- attributes • methods
- object reference
- state

**state** is defined as the value of all of the object's attributes

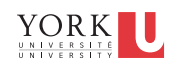

#### **Exercise**

**25** 

Suppose we want to compute the area of a rectangle height: 22 cm width: 28 cm

Write the code that derives the area of this rectangle.

- 1. declare and assign variable for height
- 2. declare and assign variable width
- 3. declare a variable area
- 4. construct an assignment statement for area using an arithmetic expression

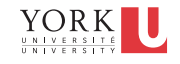

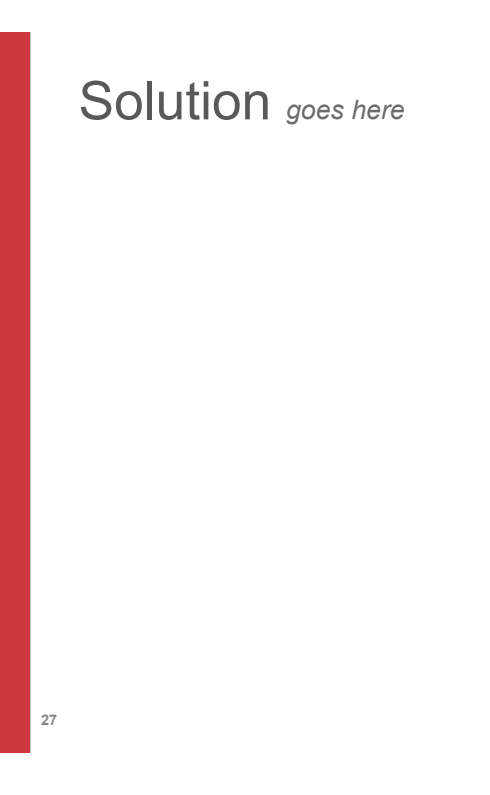

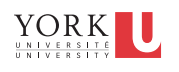

## Analysis of the Solution

- identify which statements handle storage (of data)
- identify which statements handle computation (of area)
- identify implications of choice of data type for variables and literal, if any
- is there any **delegation** in the solution?

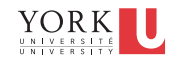

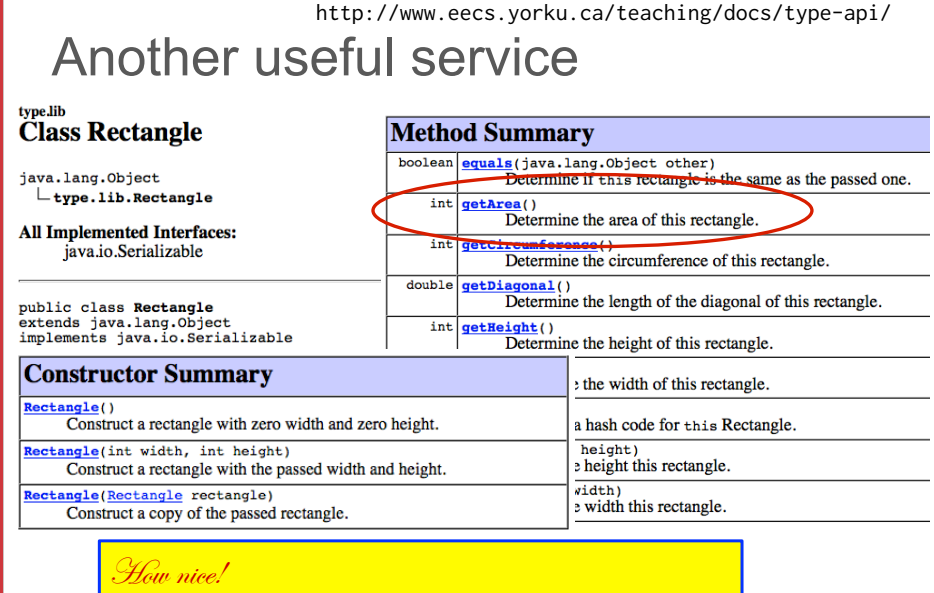

There is a service that represents rectangles for us. It provides various operations, including area! We can delegate to the class Rectangle

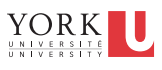

#### Exercise

**29** 

**30** 

Suppose we want to compute the area of a rectangle

height: 22 cm width: 28 cm

Write the code that derives the area of this circle.

- 1. use the services of Rectangle to store the values of height and width
- 2. use the services of Rectangle to derive the area that corresponds to these values

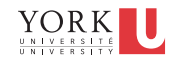

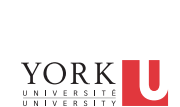

Solution *goes here*

**31** 

**32** 

A **class diagram** in UML (Unified Modelling Language) represents a class definition.

In such diagrams, a class is depicted as a rectangle with one or more compartments.

The top compartment is mandatory and contains the class name (possibly quantified) and an optional **stereotype**.

The next two compartments are optional: one for attributes and one for methods.

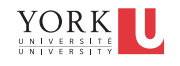

A utility class cannot be instantiated.

For a utility class, all features are said to be static.

All features are accessed/invoked **on the class name**.

Such classes are denoted in UML (Unified Modelling Language) by the stereotype <<utility>>

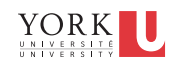

### Key Concept 2.8

An **object diagram** in UML represents an object.

In such diagrams, an object is depicted as a rectangle with two compartments: the object's identity is in the top compartment and its state in the bottom one.

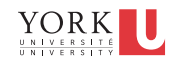

In UML, a dashed line can be placed between:

- a class diagram and a class diagram
- a class diagram and an object diagram

Between class diagram A and B means **class A delegates to class B**

Between class diagram A and object diagram X means the **object X is an instance of class A.**

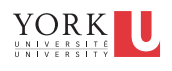

## UML: class diagrams (utility classes)

The **class diagram** of a utility class in the TYPE library:

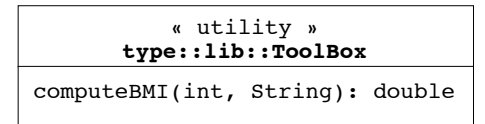

The **class diagram** of a utility class in the Java library:

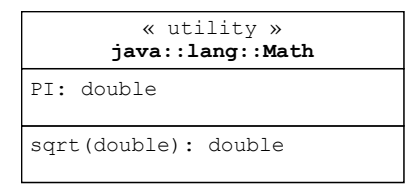

**36** 

**35** 

Copyright © 2006 Pearson Education Canada Inc. Java By Abstraction 2-36

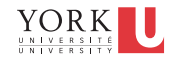

### UML: class diagrams (non-utility classes)

The **class diagram** of a utility class in the TYPE library:

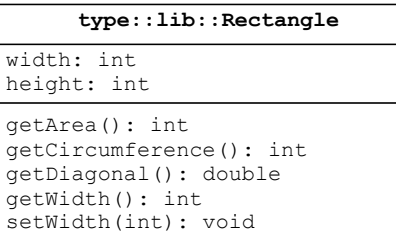

The **class diagram** of a utility class in the Java library:

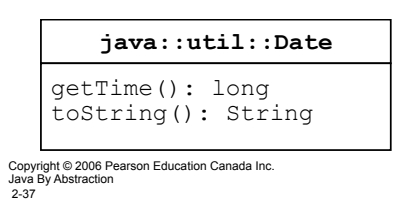

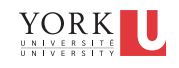

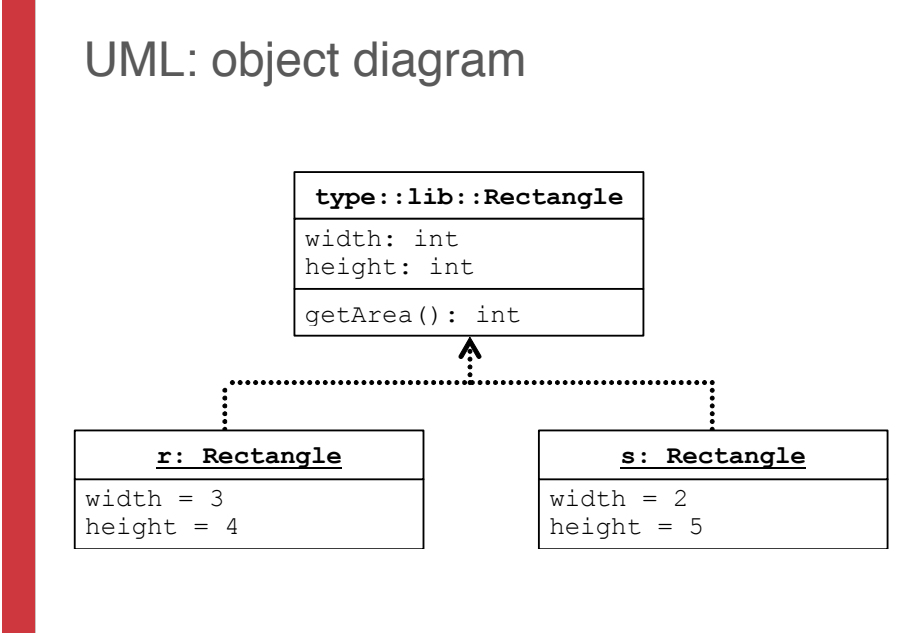

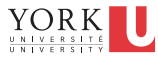

**39** 

**40** 

**Abstraction** is a strategy for replacing complexity with simplicity. **Layered abstractions** give rise to **abstraction** hierarchies in which **higher-**level abstractions have fewer details.

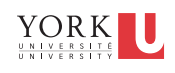

#### Tasks you should be able to perform:

- Recognize the delegation of a task and the delegation of representation within an application
- Explain the difference between an object reference and an object

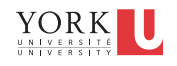

#### Tasks you should be able to perform:

- Recognize the use of a static method
- Recognize the use of a non-static method
- How to declare an variable to represents an object reference
- How to obtain an object reference and to store the reference for subsequent use
- How to use a static method
- How to use a non-static method

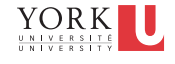

#### Little/No Delegation

**41** 

decide on grain type ...rye

buy the appropriate seed type; learn about growing techniques grow grain **place an order for a bag of grain** 

harvest grain 

bring grain inside to grinding room

buy grinder load hopper of grinder 

grind grain (repeat until enough grain obtained) secure yeast, water

prepare dough

bake bread

let bread cool and slice

 $\epsilon$ eat bread $\epsilon$ 

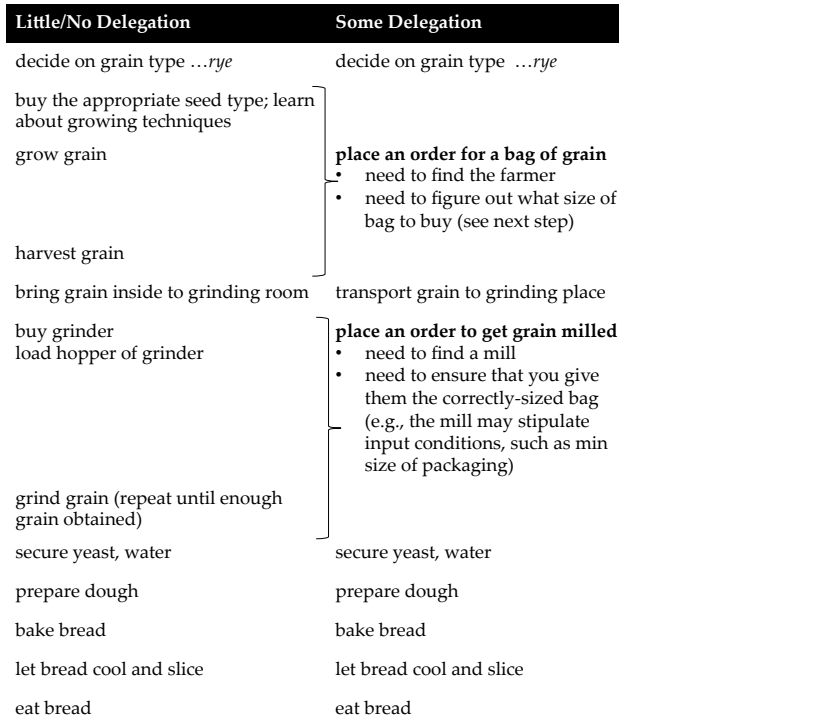

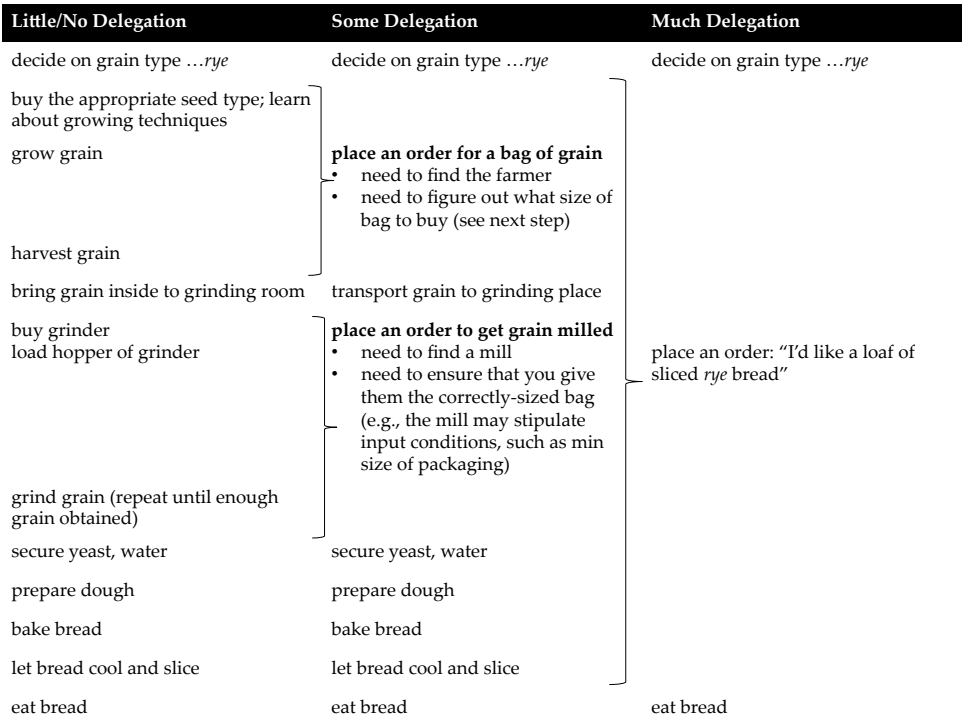

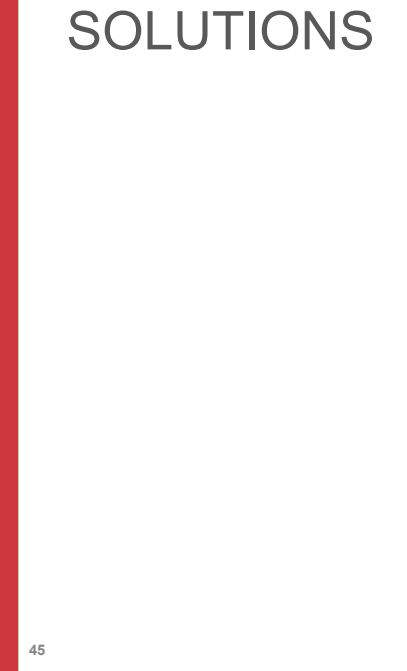

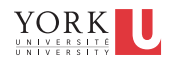

#### Is this a static method?

double getBMI(double weight,<br>java.lang.String height) public static

Compute the body mass index.

#### **Parameters:**

weight - the weight in pounds. To be valid, weight must be positive.<br>height - the height in feet inches. To be valid, height must have a feet component (a positive integer) optionally followed by an inches component (a non-negative integer) extractionally followed by an inches component (a non-negative integer less than diff both components are present then they must be separated by integer) optionally followed by an inches component (a non-negative integer less than 12).

the body mass index (BMI) for the given weight and height

#### **Throws:**

java.lang.RuntimeException - if either weight or height is not valid as defined above.

Is this a static method? yes, see the keyword What value is returned? double What parameters do we need? a double and a String What is the contract?

public static double getBMI double weight, java.lang.String heigh

Compute the body mass index.

#### **Parameters:**

weight - the weight in pounds. To be valid, weight must be positive.

height - the height in feet'inches. To be valid, height must have a feet component (a positive integer) optionally followed by an inches component (a non-negative integer less than 12). And if both components are present then they must be separated by a single quote.

**Returns:** 

the body mass index (BMI) for the given weight and height

**Throws:** 

java.lang.RuntimeException - if either weight or height is not valid as defined above.

**double bmi; double weight = 170.0; String height = "5'9"; bmi = ???** 

47 

So to use the method…

```
//double bmi; 
double weight = 170.0; 
String height = "5'9"; 
double bmi = ToolBox.getBMI(weight, height);
```
We have delegated computation, but NOT storage.

#### **Compare**

```
double weightInLbs = 170.0; 
int heightInInches = 5*12+9; 
double bmi = weightInLbs 
              / (heightInInches*heightInInches) * 703;
```
**double bmi; double weight = 170.0; String height = "5'9"; bmi = ToolBox.getBMI(weight, height);** 

49 

We need to use the services of Rectangle to first represent the shape and then to perform computation….

```
public Rectangle(int width,<br>int height)
          Construct a rectangle with the passed width and height.
          Parameters:
               width - the width of the rectangle to construct.
               height - the height of the rectangle to construct.
int width = 22;
int heigh = 28;
Rectangle letterSizedPaper; 
letterSizedPaper = new Rectangle(widthInCM, heightInCM);
```
Is this a static method? no – no keyword What value is returned? int What parameters do we need? none  $public(int) getAre(1)$ 

Determine the area of this rectangle.

**Returns:** 

the area of this rectangle

int width  $= 22$ ; int heigh = 28;

We have delegated computation, AND storage.

Rectangle letterSizedPaper; letterSizedPaper = new Rectangle(widthInCM, heightInCM);

double surfaceAreaLetterSizedPaper; surfaceAreaLetterSizedPaper = letterSizedPaper.getArea()